## *Signali Signalii sustavi sustavi*

Linearni diferencijalni sustavi

## *Sadržaj I*

- Model sustava s ulazno izlaznim varijablama
- Klasične metode rješavanja
- Vremenski stalni sustavi
- Amplitude vlastitog titranja sustava
- Prisilni odziv sustava
- Transfer funkcija lin. vremenski invarijantnog sustava dobivena Laplaceovom transformacijom

2

3

# *Sadržaj II*

- Transfer funkcije složenih sustava Paralelni spoj podsustava
	- Kaskadni spoj podsustava
	- Prstenasti spoj podsustava
- Ulazno izlazni model sustava s više ulaza i izlaza
- Model s varijablama stanja Blok dijagram linearnog sustava
- Razlaganje sustava i prijelaz u model s varijablama stanja
	- Direktna, iterativna i paralelna metoda

# *Sadržaj III*

- Transformacija varijabli stanja
- Upravljivost i osmotrivost

### *Model sustava s ulazno izlaznim ulazno izlaznim varijablama*

 Diferencijalni sustavi su oni koji se daju opisati jednom ili više diferencijalnih jednadžbi.

4

5

6

 Linearni sustav s jednim ulazom i jednim izlazom:  $a_n y^{(n)} + a_{n-1} y^{(n-1)} + \dots + a_0 y = f(t) =$ 

$$
=b_{m}u^{(m)}+b_{m-1}u^{(m-1)}+\ldots+b_{0}u.
$$

 Desna strana od *f*(*t*) − funkcija smetnje ili funkcija pobude, općenito funkcija ulaznog signala *u*(*t*) i njegovih derivacija do *m* − tog reda,  $m \leq n$ .

# *Model sustava sustava s ulazno izlaznim ulazno izlaznim varijablama*

- Koeficijenti  $\{a_i\}$  i  $\{b_i\}$ :
	- konstantni ⇒ vremenski stalan linearni sustav,
	- funkcija vremena ⇒ vremenski promjenjiv linearni sustav,
	- zavise od ulaznih ili izlaznih varijabli i njihovih derivacija ⇒ nelinearni sustav.
- Sustav je općenito opisan s više simultanih diferencijalnih jednadžbi.
- Često se više simultanih diferencijalnih jednadžbi svodi na jednu jednadžbu višeg reda koja veže jednu izlaznu i jednu ulaznu varijablu.

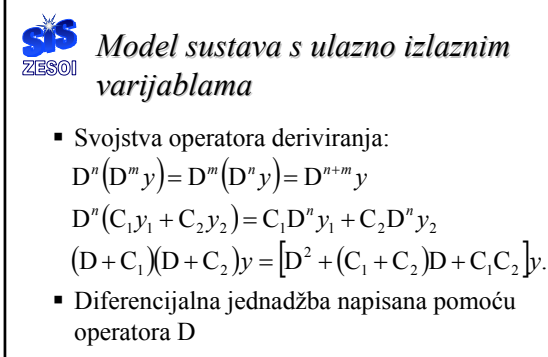

$$
(\mathbf{a}_n \mathbf{D}^n + \ldots + \mathbf{a}_0) y = (\mathbf{b}_m \mathbf{D}^m + \ldots + \mathbf{b}_0) u.
$$

9

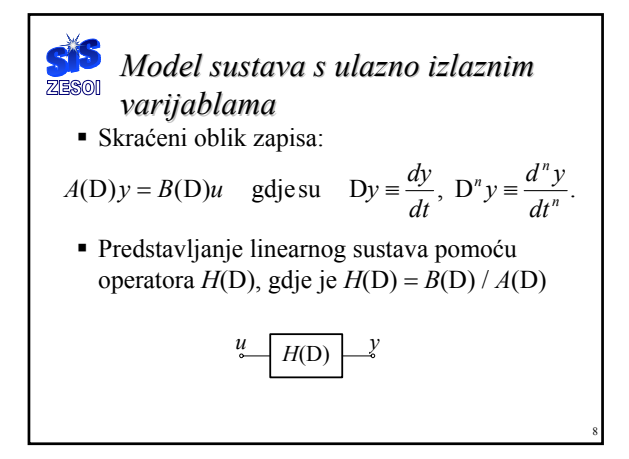

*Klasične metode rješavanja ne metode rješavanja*

- Ako postoji funkcija smetnje ili pobude  $f(t)$ , linearna diferencijalna jednadžba je nehomogena .
- **Jednadžba postaje** homogena za  $f(t) = 0$ .

$$
a_n \frac{d^n y}{dt^n} + ... + a_0 y = 0.
$$

■ *dt<sup>n</sup> dt<sup>n</sup> cm dt<sup>n</sup>**dt<sup>n</sup>* **<b>***dt<sup>n</sup>* **<b>***dt<sup>n</sup> dt<sup>n</sup>**dt<sup>n</sup>**dt***<sup>n</sup>** *d***g** *r eda* ima *n* linearno nezavisnih rješenja, pa se op će rješenje može prikazati kao linearna kombinacija pojedina čnih rješenja.  $y_0 = K_1 y_1 + K_2 y_2 + ... + K_n y_n$ 

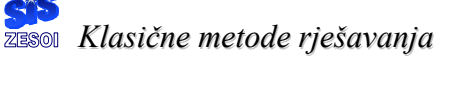

- Pretpostavlja se rješenje oblika:  $y(t) = e^{pt}$ ,  $p \in C$ .
- Supstitucijom se dobije izraz:  $(a_n p^n + a_{n-1} p^{(n-1)} + ... + a_1 p + a_0) e^{pt} = 0.$
- Karakteristi čna jednadžba gornje diferencijalne jednadžbe

$$
a_n p^n + a_{n-1} p^{(n-1)} + \ldots + a_1 p + a_0 = 0.
$$

11

1

*i*

■ Opće rješenje uz *n* različitih karakterističnih korjena  $f(t) = K_1 e^{p_1 t} + K_2 e^{p_2 t} + \ldots + K_n e^{p_n t} = \sum K_i e^{p_i t}.$ proper under the subset of  $K_{1}e^{p_{1}t} + K_{2}e^{p_{2}t} + ... + K_{n}e^{p_{n}t} = \sum_{i=1}^{n} K_{i}e^{p_{i}t}$  $y_0(t) = K_1 e^{p_1 t} + K_2 e^{p_2 t} + \dots + K_n e^{p_n t} = \sum K_i e^{p_i t}$ 

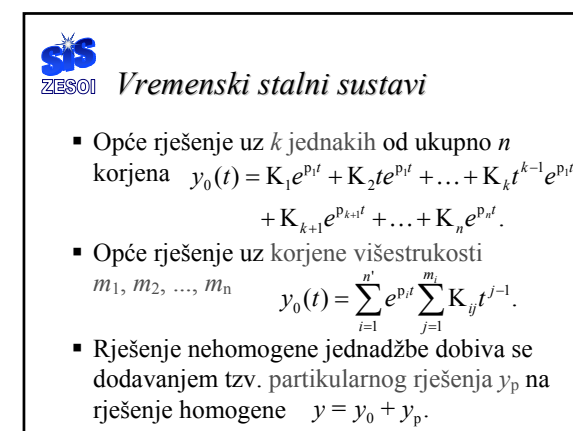

# *Vremenski stalni sustavi stalni sustavi*

 Rješenje homogene jednadžbe − komplementarno rješenje ili slobodni odziv sustava,

- postoji i kada nema pobude za  $K_i \neq 0$ ,
- naziva se i vlastito gibanje ili titranje sustava jer opisuje titranje energije u sustavu bez vanjskog poticaja.
- Komponente slobodnog odziva titraju isklju čivo karakteristi čnim frekvencijama sustava p *i* , koje zavise od strukture i parametara sustava, a ne od pobude.
- Komplementarno rješenje prisutno je u op ćem rješenju nehomogene jednadžbe.

## *Amplitude Amplitude vlastitog titranja vlastitog sustava sustava*

 Op će rješenje diferencijalne jednadžbe za slu čaj nejednakih korjena je:

$$
y(t) = \sum_{i=1}^{n} \mathbf{K}_{i} e^{p_{i}t} + y_{p}(t).
$$

- Konstante  $K_i$  određuju se iz početnih uvjeta danih preko vrijednosti funkcije i njenih derivacija u *t* = 0.
- Uzastopnom derivacijom izraza za  $y(t)$  u  $t = 0$ dobiva se sustav linearnih algebarskih jednadžbi.

13

14

15

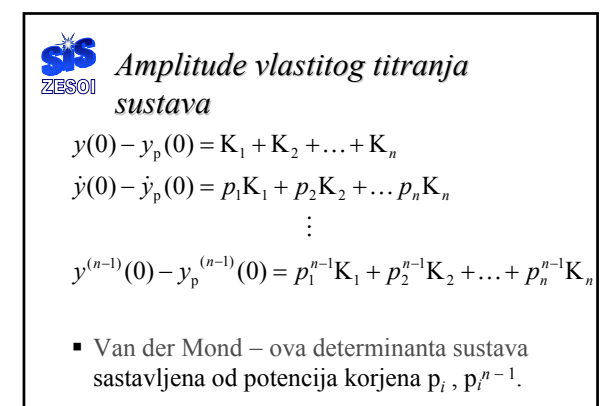

# *Amplitude Amplitude vlastitog titranja vlastitog titranja sustava sustava*

- **Partikularno rješenje označimo s**  $y_p(t)$ **. Uz** konstantnu ili periodi čku pobudu nazovimo ga stacionarno stanje .
- Komplementarno rješenje iš čezava s vremenom pa se naziva prijelazno ili prolazno stanje .
	- Prijelazno stanje sastoji se od titranja vlastitim frekvencijama p<sub>i</sub> sustava.
	- Amplitude titranja u prijelaznom stanju odre đene su razlikom početnog stanja {y(i)(0)} i iznosa partikularnog rješenja  $\{y_p(i)(0)\}$  u trenutku  $t = 0$ .

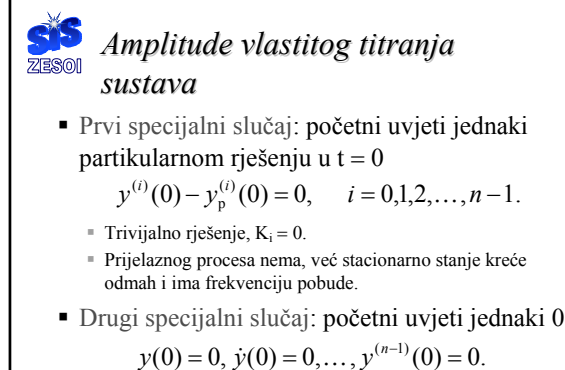

$$
y(0) = 0, \dot{y}(0) = 0, \dots, y^{(n-1)}(0) =
$$
  
• Sustav je bez početne energije – miran sustav.

17

$$
\mathcal{L}^{\text{max}}(\mathcal{L}^{\text{max}})
$$

# *Amplitude Amplitude vlastitog titranja vlastitog sustava sustava*

- Treći specijalni slučaj:  $f(t) = 0$  nepobuđen sustav  $y_p(t) = 0, \dot{y}_p(t) = 0, \dots, y_p^{(n-1)}(t) = 0.$
- Označimo s K<sub>0i</sub> konstante koje slijede iz početnih uvjeta  $y_p^{(i)}(0) = 0$ .
- početnih uvjeta kada je sustav miran  $y^{(i)}(0) = 0$ . ■ Označimo s K<sub>pi</sub> konstante koje slijede iz

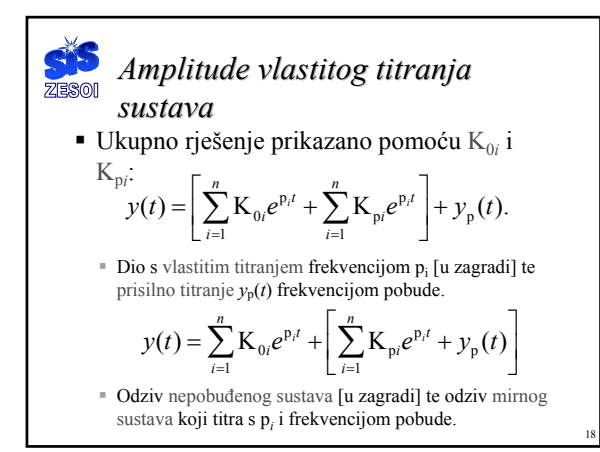

### *Prisilni odziv sustava Prisilni odziv sustava*

- Prisilni odziv sustava predstavlja partikularno rješenje nehomogene jednadžbe.
	- Općenito se može dobiti Lagrange − ovom metodom varijacije parametara .
- Za pobudu eksponencijalnom funkcijom ra čunanje odziva je jednostavno jer se *y* p ( *t*) može predstaviti eksponencijalom (deriviranjem se mijenja samo kompleksna amplituda eksponencijale).
- Odre đivanje kompleksne amplitude temelji se na metodi neodre đenih koeficijenata.

19

20

21

# *Prisilni odziv sustava Prisilni odziv sustava*

- Op ći oblik diferencijalne jednadžbe:  $(a_nD^n + a_{n-1}D^{n-1} + ... + a_0)y = (b_mD^m + b_{m-1}D^{m-1} + ... + b_0)u$ .
- $\blacksquare$  Pobudni signal  $u(t)$  u obliku eksponencijale,
	- U kompleksna amplituda (|U| amplituda,  $\varphi$  faza),
	- s kompleksna frekvencija,  $s = \sigma + j\omega$ ,

$$
u(t) = Ue^{st}, \qquad U = |U|e^{j\varphi}.
$$

 Pretpostavljeno rješenje (Y neodre đeni koeficijent):  $y(t) = Ye^{st}$ .

## *Prisilni odziv sustava Prisilni odziv sustava*

 Uvrštavanjem i izjedna čavanjem koeficijenata lijevo i desno dobiva se: *m*

Y = 
$$
\frac{b_m s^m + ... + b_0}{a_n s^n + ... a_0} U = H(s) U.
$$

- Amplituda partikularnog rješenja Y određena je amplitudom pobude, svojstvima sustava te kompleksnom frekvencijom *s*.
- Transfer ili prijenosna funkcija sustava *H*( *s*) − veli čina koja odre đuje odnos kompleksne amplitude prisilnog odziva Y *est* i kompleksne amplitude pobude U *est* .

**S**  
\n
$$
Prisilni odziv sustava
$$
\n
$$
H(s) = \frac{b_m s^m + ... + b_0}{a_n s^n + ... a_0} = \frac{Y}{U}
$$
\n■  $H(s)$  je formalno jednak operatoru  $H(D)$  ali  
\n■  $H(D)$  pridružuje vremensku funkciju *y* funkciji u  
\n $y = H(D)u$ ,  
\n■  $H(s)$ ima značenje faktora kojim treba množiti kompleksnu  
\namplitudu ulaza da se dobije amplituda izlaza  

\n- ✓E§00 *Prisilni odziv sustava*
\n- • Specijalni slučajevi kompleksne frekvencije pobude s:
\n- ■ s = 0 – prisilni odziv na pobudu konstantom
\n- $$
u = Ue^{0t} = U, \quad H(0) = \frac{b_0}{a_0}.
$$
\n- ■ s = jω – odziv na harmonijsku (ili sinusnu) pobudu, je dan izrazom:
\n- $$
H(j\omega) = H(\omega) = H_r(\omega) + jH_i(\omega) = A(\omega)e^{j\varphi(\omega)},
$$
 koji se naziva frekvencijska karakteristika sustava.
\n

# *Prisilni odziv sustava Prisilni odziv sustava*

*A*(ω) − amplitudno frekvencijska karakteristika.

23

- $\bullet$   $\phi(\omega)$  fazno frekvencijska karakteristika.
- Ako je  $y_p(t) = Ye^{st}$  posljedica  $u(t) = Ue^{st}$  onda je  $y_p(t) = \text{Re}\{Ye^{st}\}\$  posljedica  $\text{Re}\{Ue^{st}\}.$

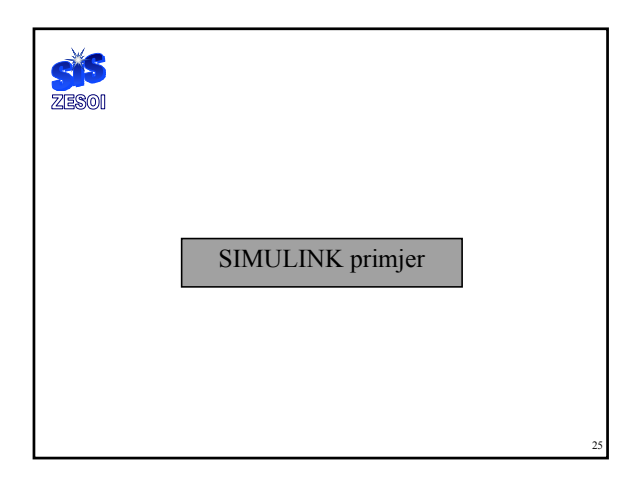

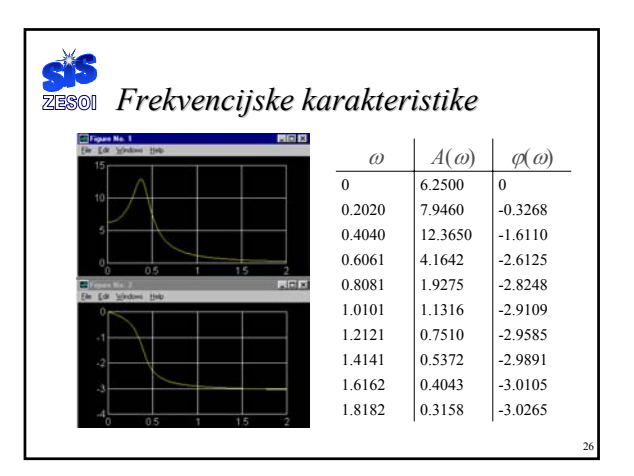

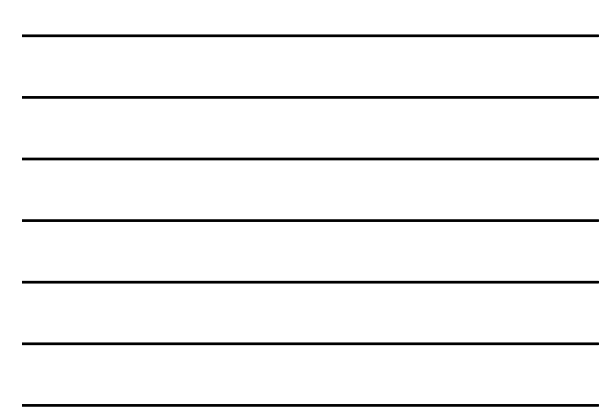

## *Transfer Transfer funkcija linearnog funkcija linearnog, vremenski invarijantnog sustava invarijantnog sustava*

**CAN**<br>ZIES

- Linearne, vremenski invarijantne sustave možemo proučavati pomoću Laplaceove transformacije:
	- diferencijalne jednadžbe prelaze u algebarske,
	- sustav je predstavljen u domeni kompleksne frekvencije.
- Za određivanje transfer funkcije poći ćemo od Laplaceovog transformata ulazno izlaznog modela:

27

 $U(s) = \mathcal{L}{u(t)}$ ,  $Y(s) = \mathcal{L}{y(t)}$ .

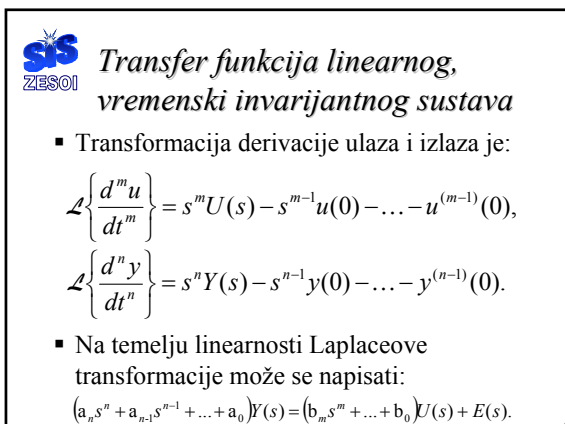

$$
a_n s^n + a_{n-1} s^{n-1} + \dots + a_0 Y(s) = (b_m s^m + \dots + b_0) U(s) + E(s).
$$

30

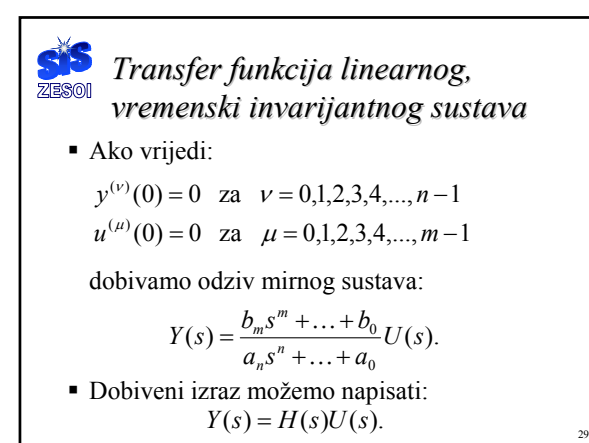

# *Transfer Transfer funkcija linearnog funkcija linearnog, vremenski invarijantnog sustava invarijantnog sustava*

- Funkcija *H*(s) zove se transfer funkcija ili prijenosna funkcija sustava.
- Definirana je za miran sustav kao:

$$
H(s) = \frac{Y(s)}{U(s)} = \frac{\mathcal{L}\{y(t)\}}{\mathcal{L}\{u(t)\}} \qquad u(t) = 0 \text{ za } t < 0.
$$

■ Ako znamo *H*(s), sustav možemo predstaviti kao blok:

 $U(s)$   $H(s)$   $Y(s)$ 

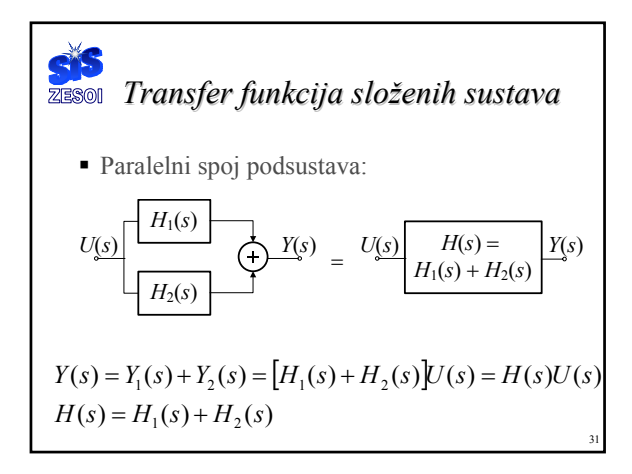

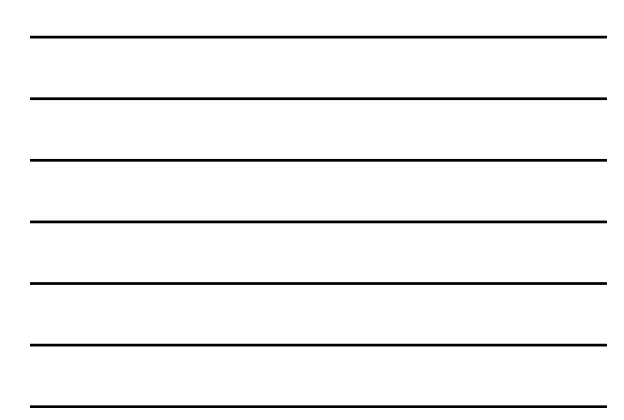

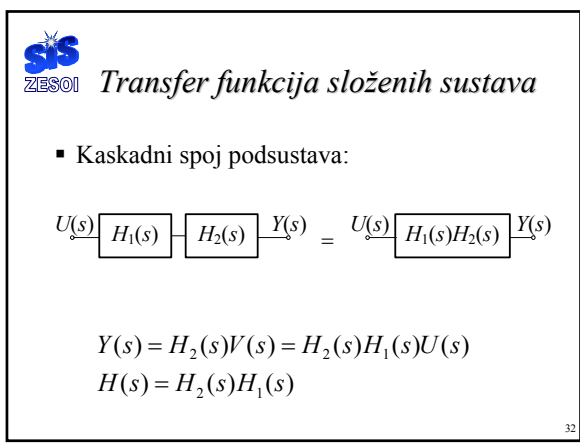

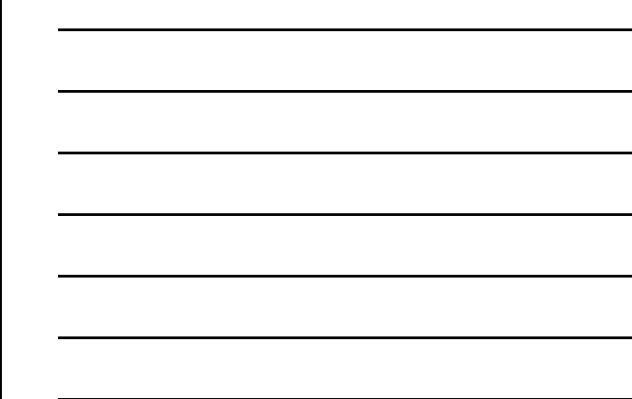

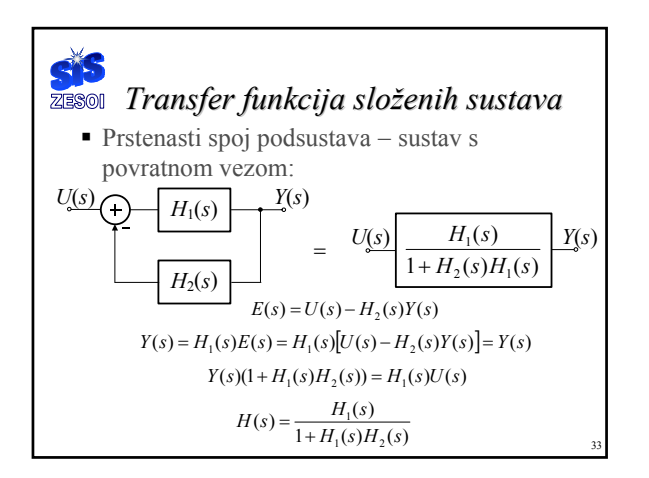

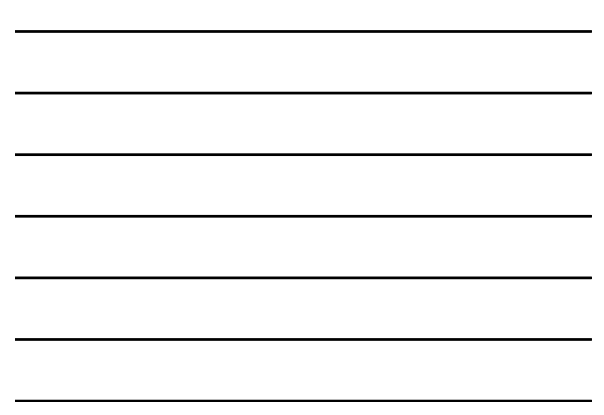

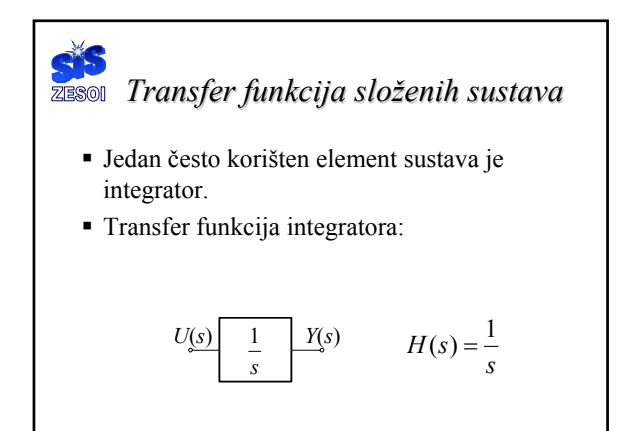

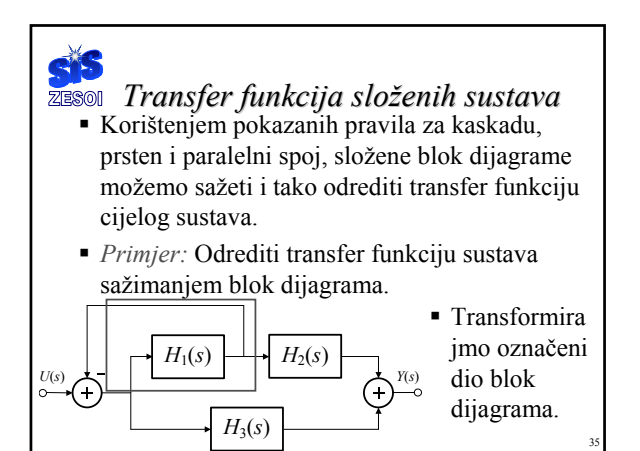

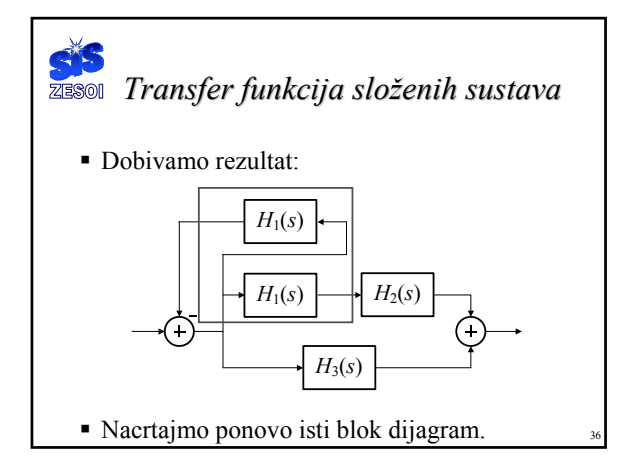

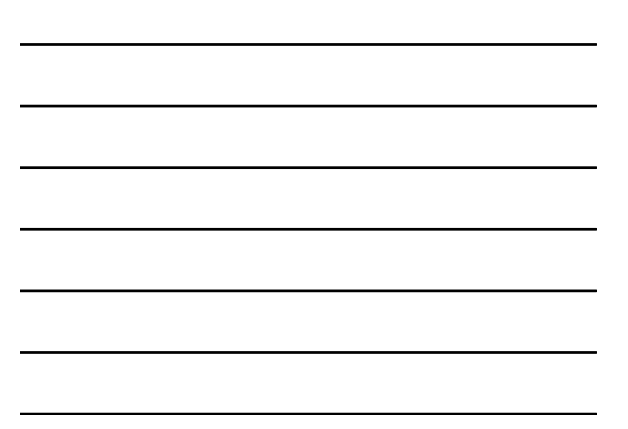

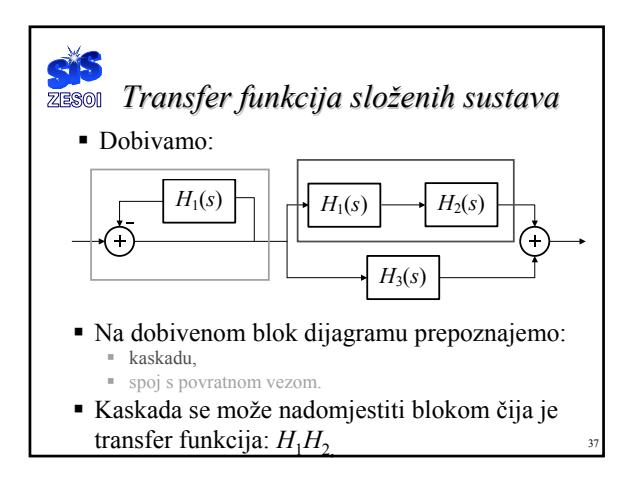

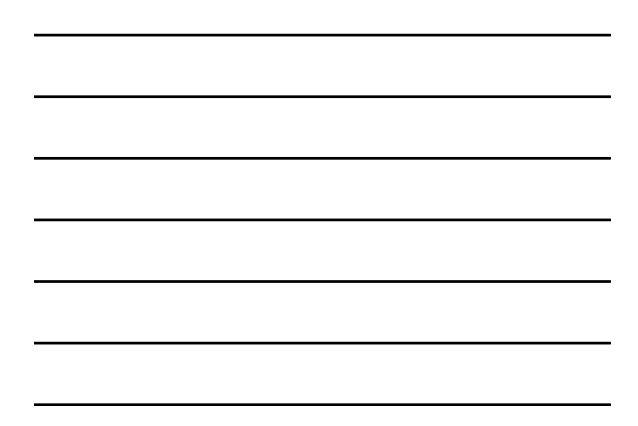

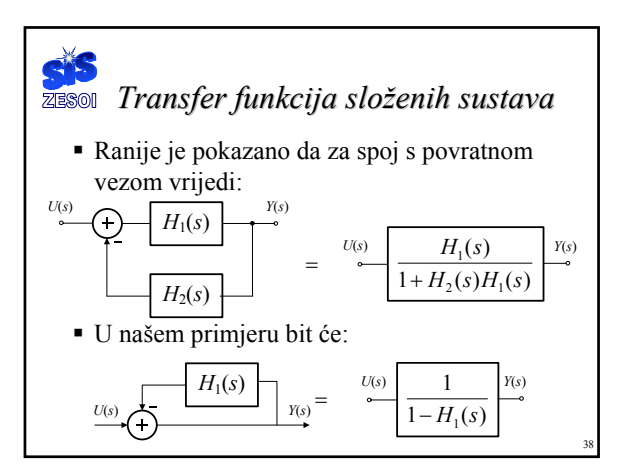

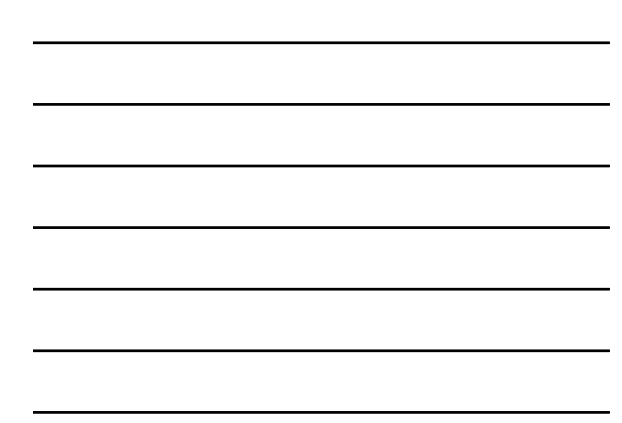

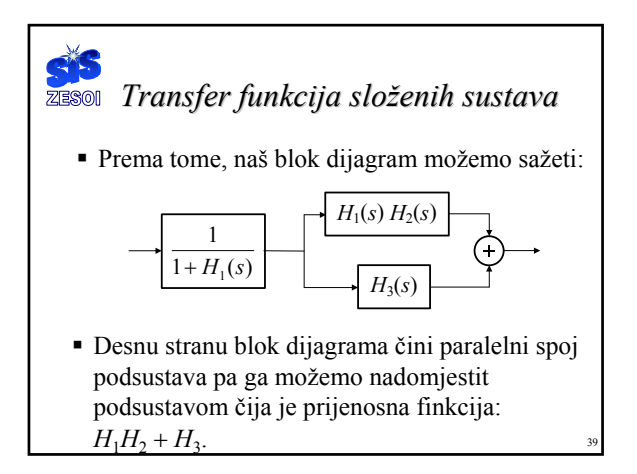

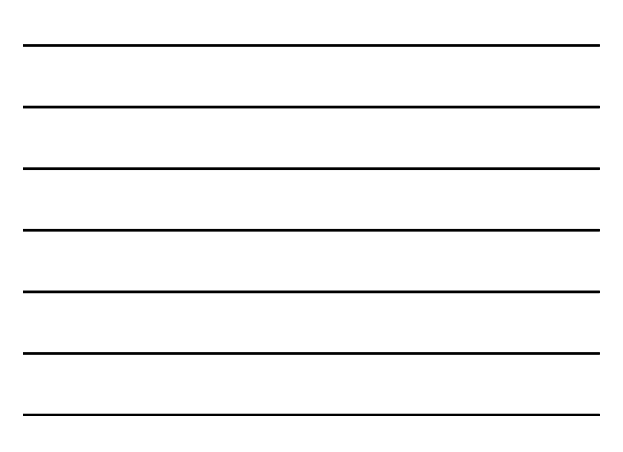

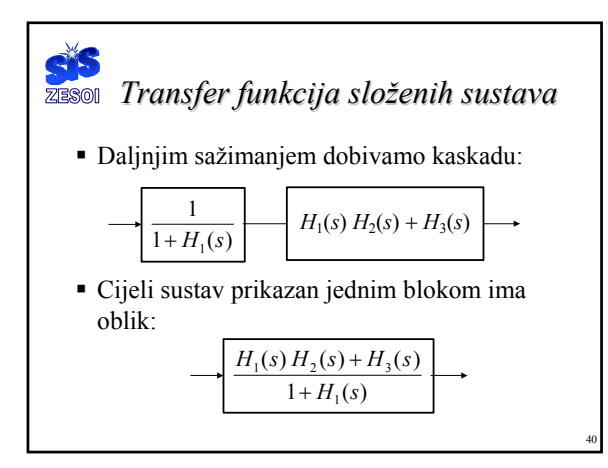

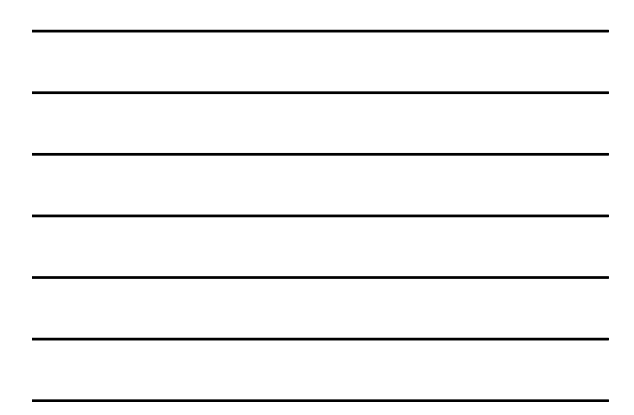

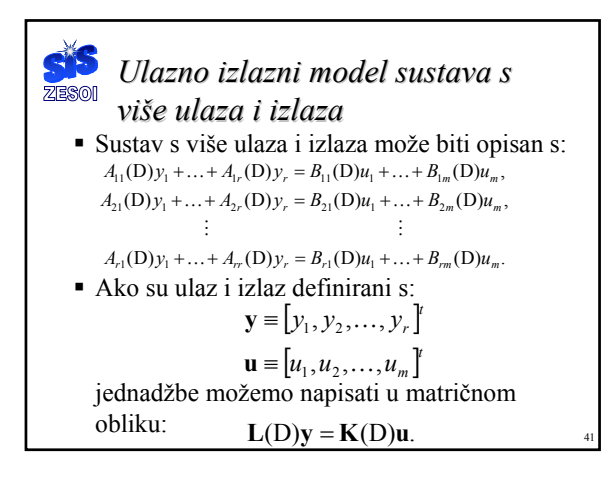

# *Transfer Transfer matrica sustava matrica sustava s više ulaza i izlaza*

 Laplaceova transformacija skupa jednadžbi ima oblik:  $L(s)Y(s) = K(s)U(s) + E(s)$ 

gdje **E**(*s*) sadrži članove s početnim uvjetima.

 $\blacksquare$  Za mirni sustav,  $E(s) = 0$ , izlaz je jednak:

$$
Y(s) = L^{-1}(s)K(s)U(s) = H(s)U(s).
$$

42

Ulazni vektor se množi s matricom:

koja se zove transfer matrica sustava.  $H(s) = L^{-1}(s)K(s)$ 

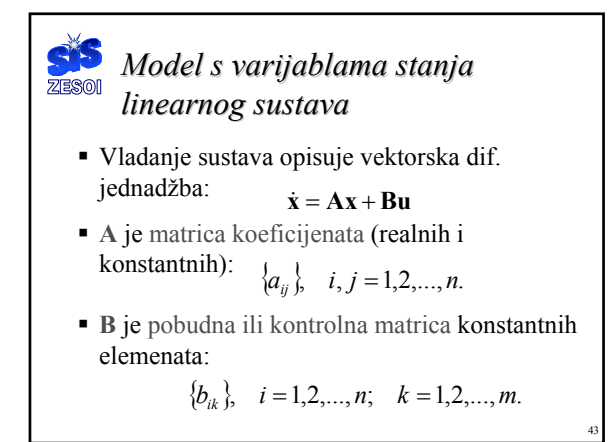

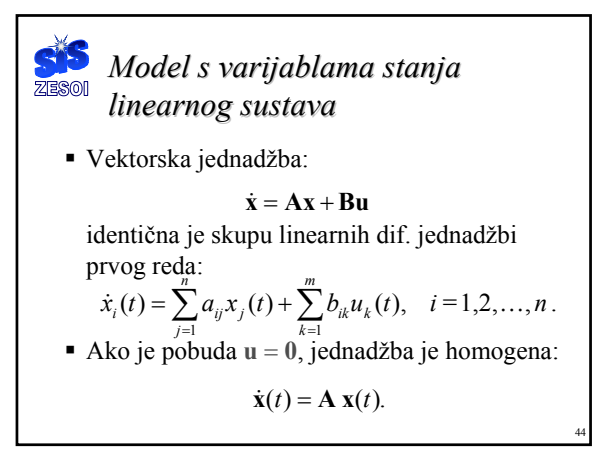

# *Model s Model s varijablama stanja varijablama stanja linearnog sustava*

Izlazna vektorska jednadžba:

 $\mathbf{y}(t) = \mathbf{C}\mathbf{x}(t) + \mathbf{D}\mathbf{u}(t).$ 

identična je skupu linearnih algebarskih jednadžbi:

$$
y_i(t) = \sum_{j=1}^n c_{ij} x_j(t) + \sum_{k=1}^m d_{ik} u_k(t), \quad i = 1, 2, ..., r.
$$

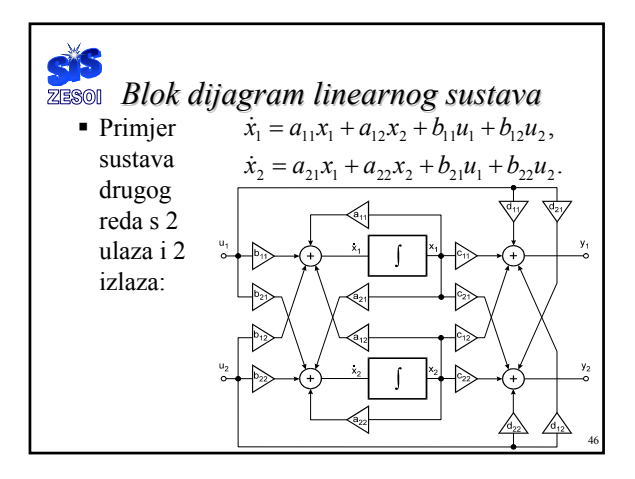

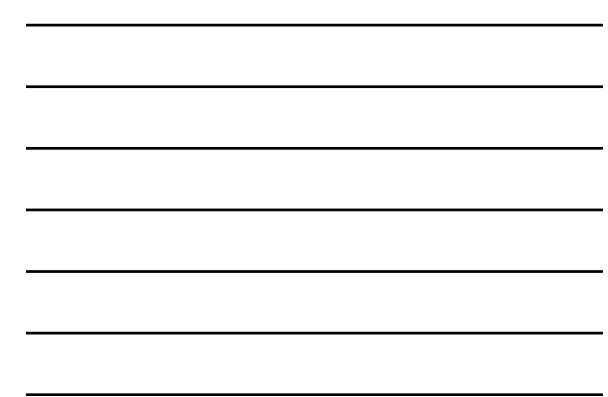

 Izlazna jednadžba se realizira s 2 sumatora:  $y_2(t) = c_{21}x_1(t) + c_{22}x_2(t) + d_{21}u_1(t) + d_{22}u_2(t).$  $y_1(t) = c_{11}x_1(t) + c_{12}x_2(t) + d_{11}u_1(t) + d_{12}u_2(t),$ *Blok dijagram linearnog sustava dijagram linearnog* 

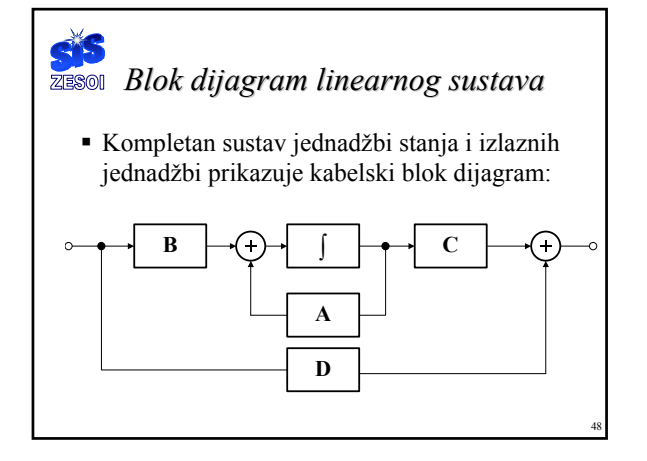

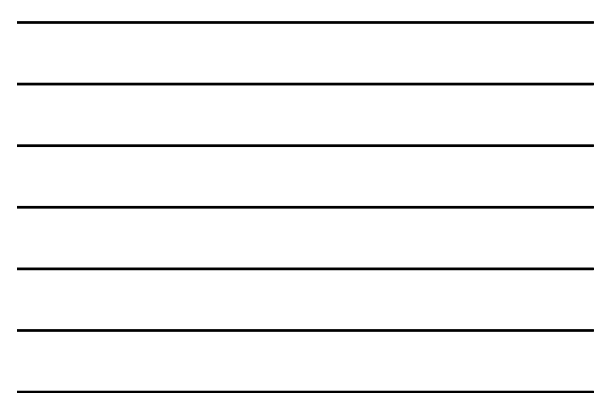

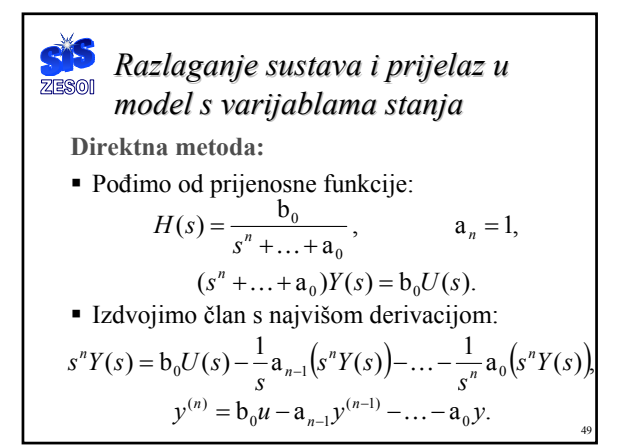

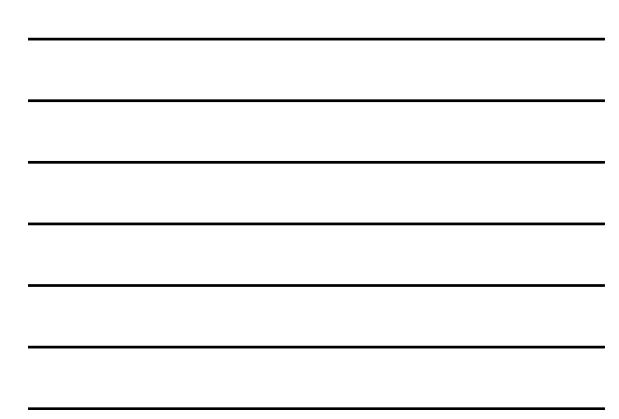

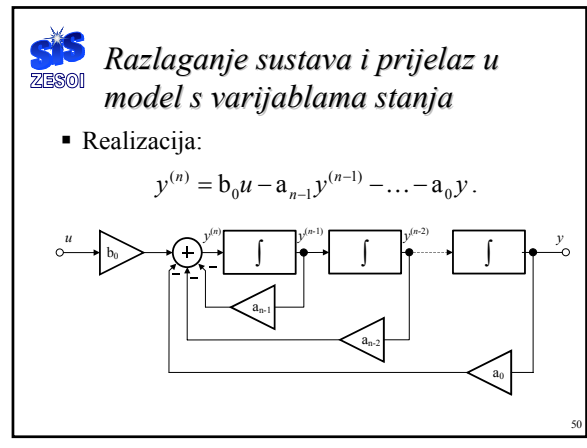

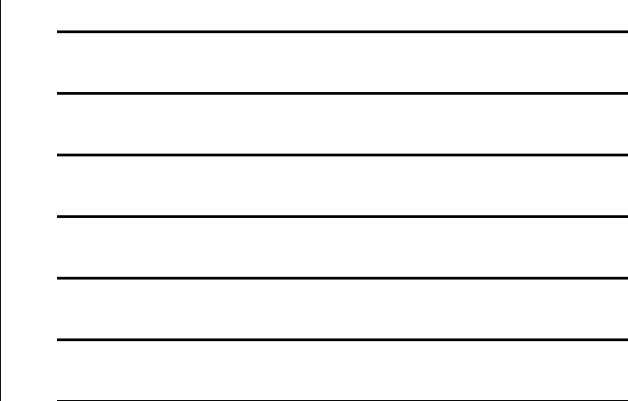

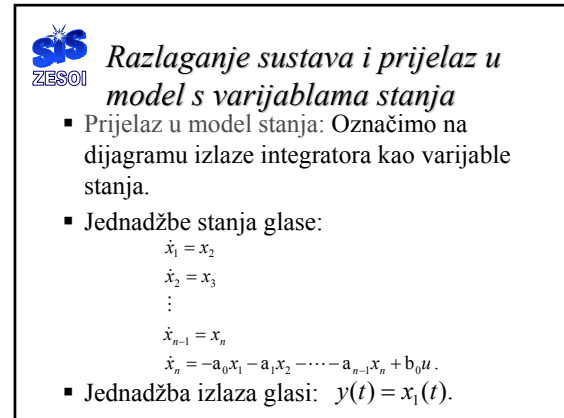

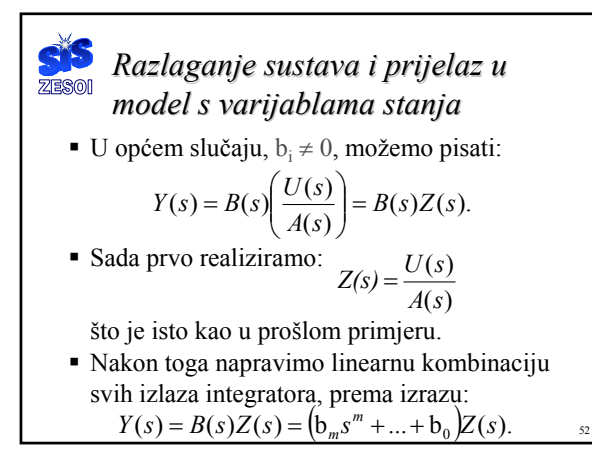

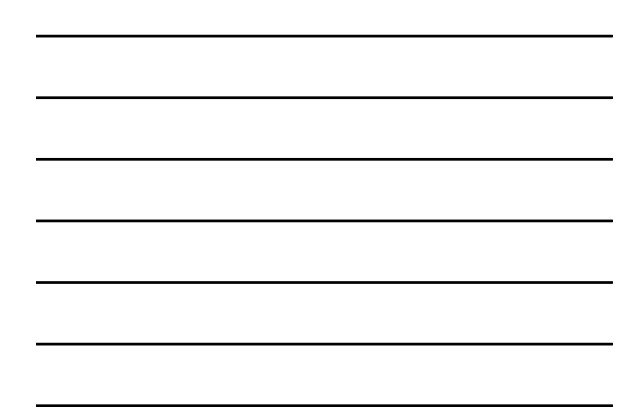

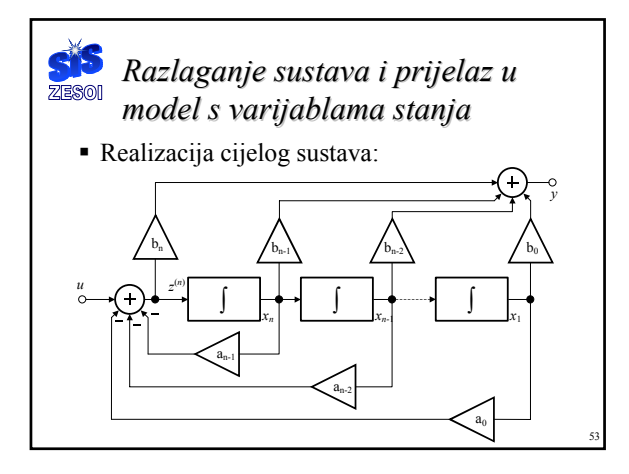

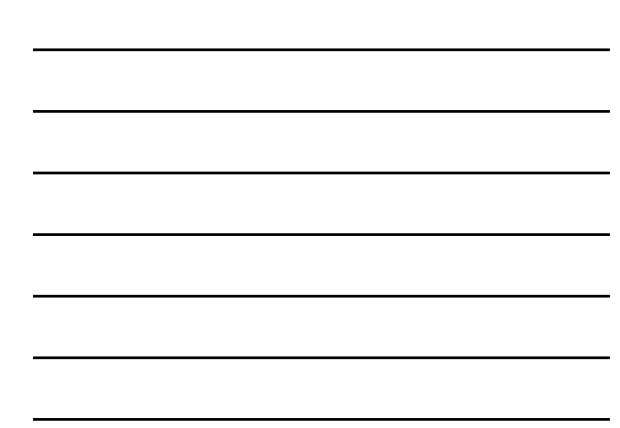

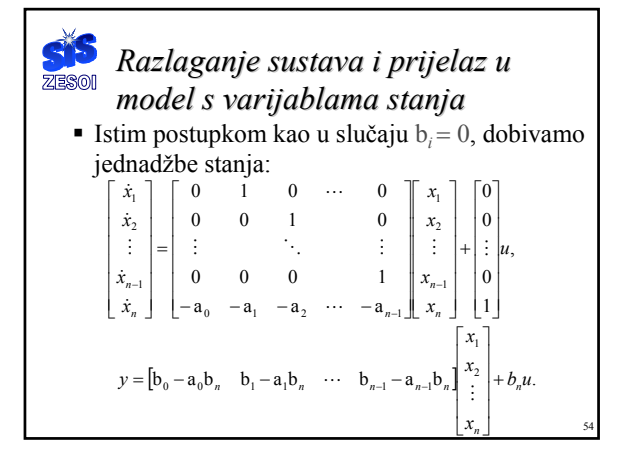

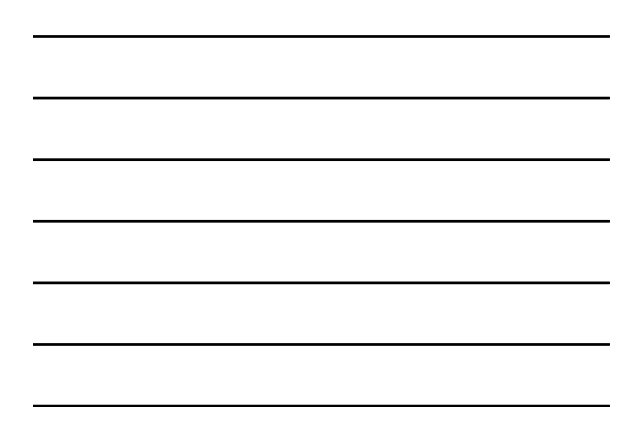

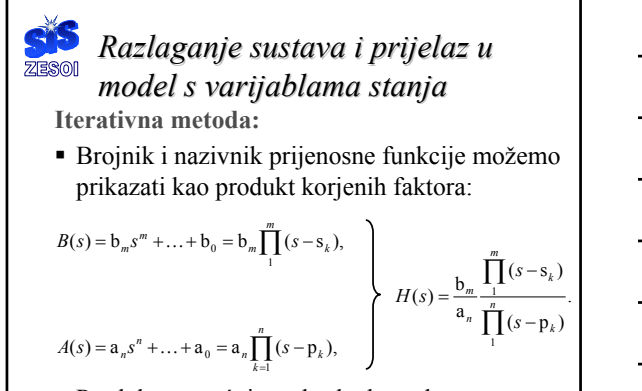

Produkt − upu ćuje na kaskadu podsustava.

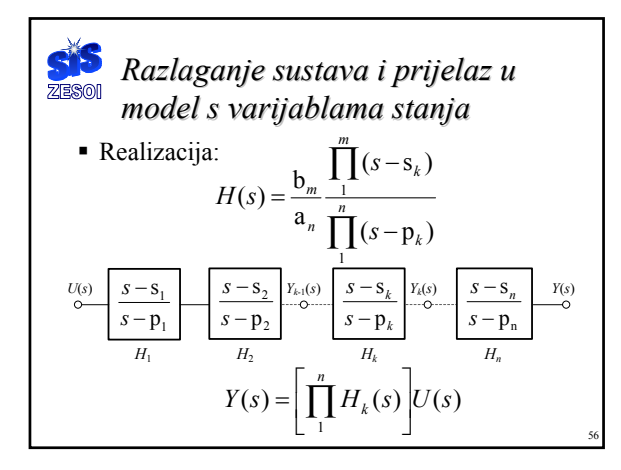

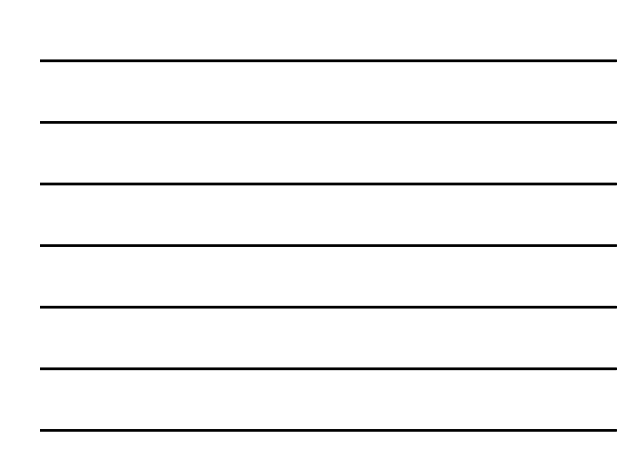

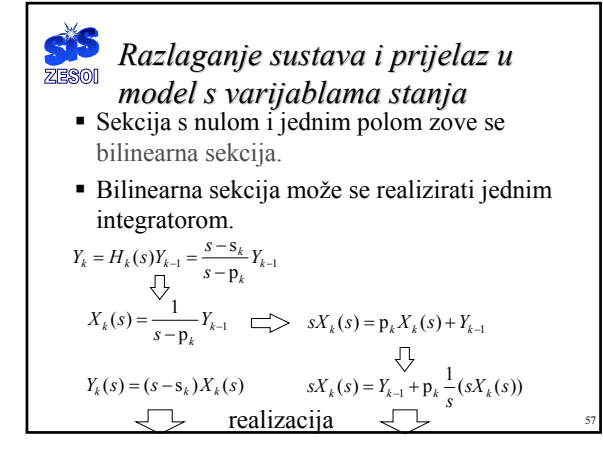

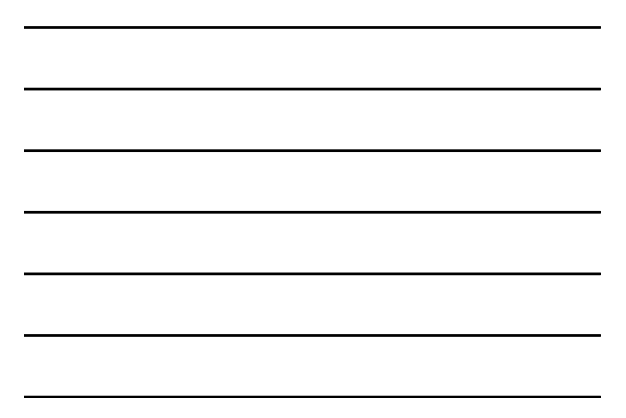

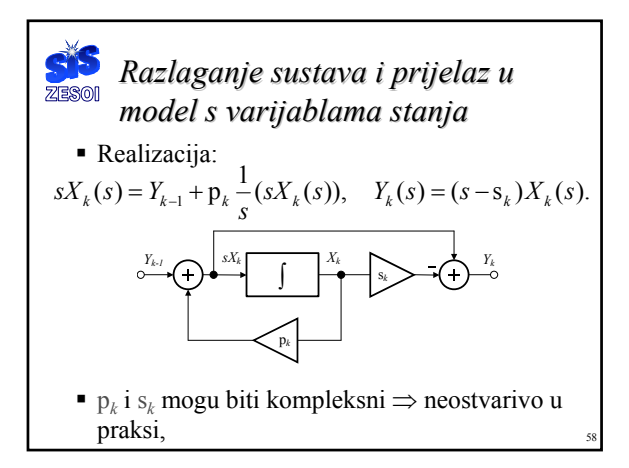

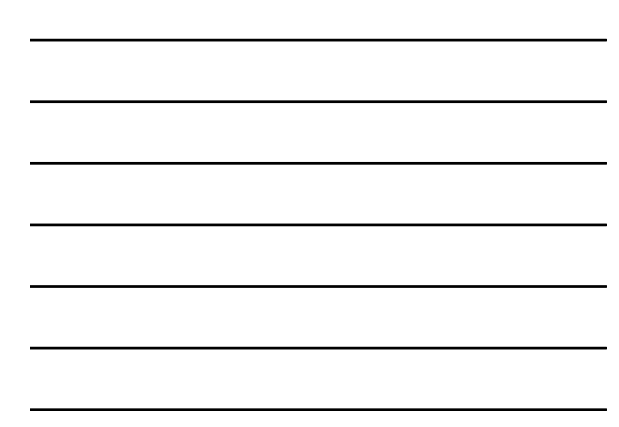

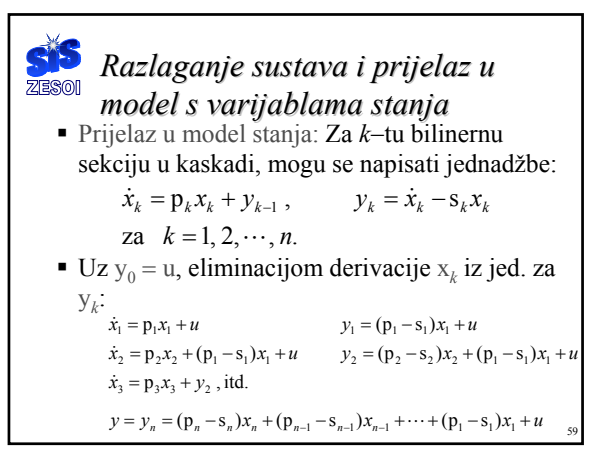

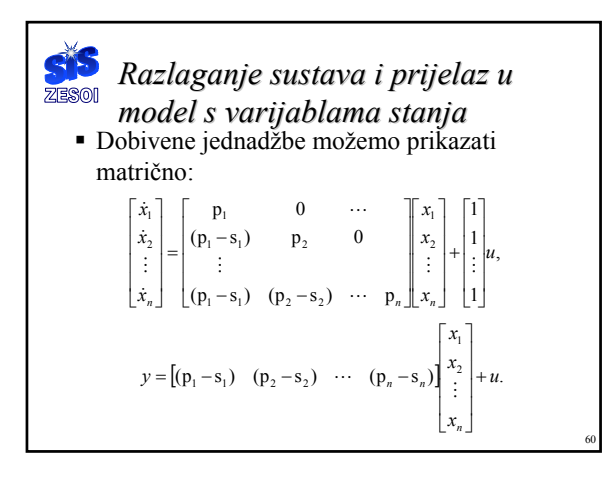

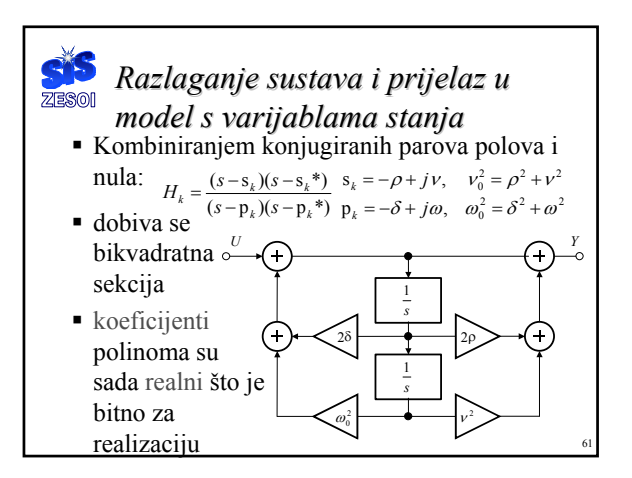

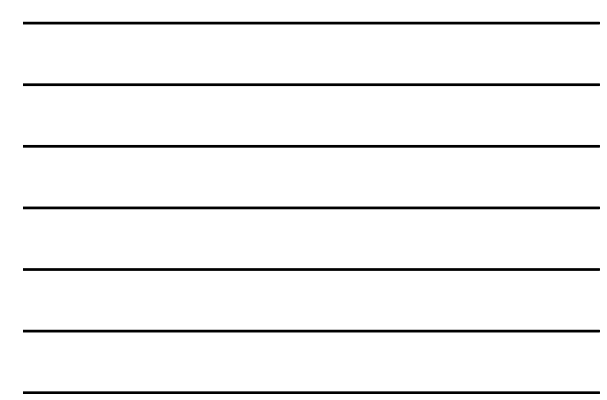

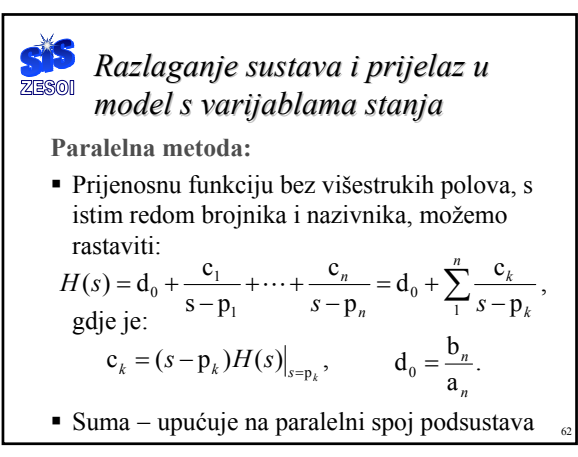

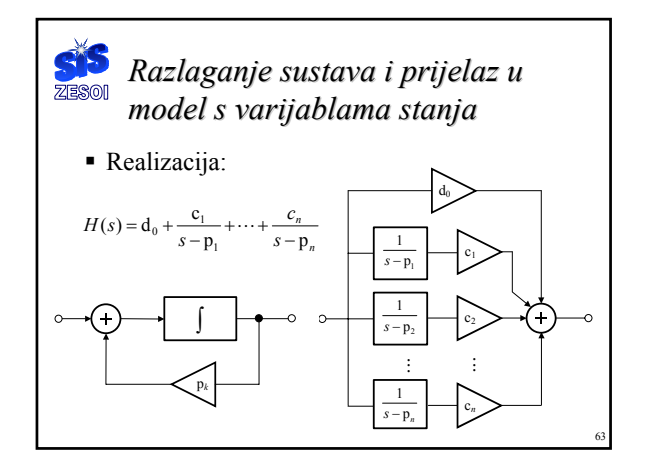

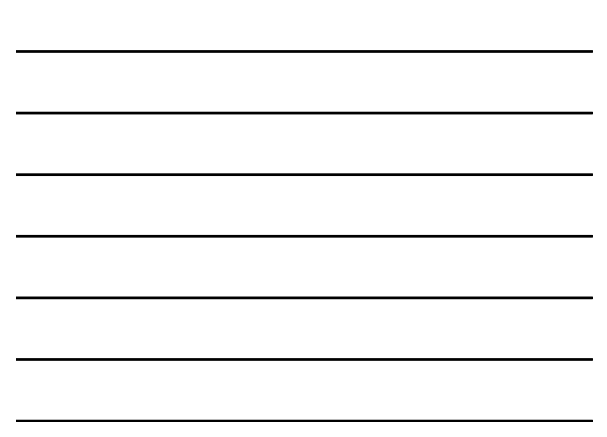

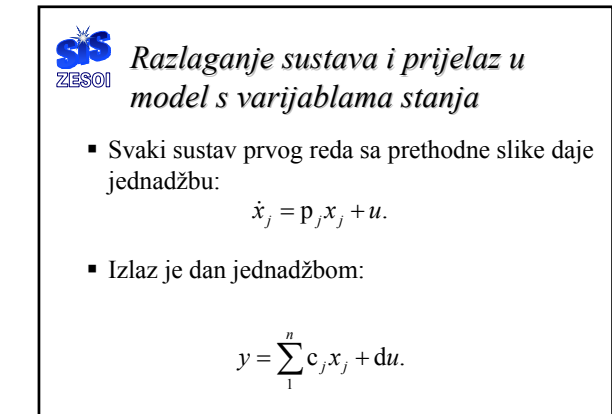

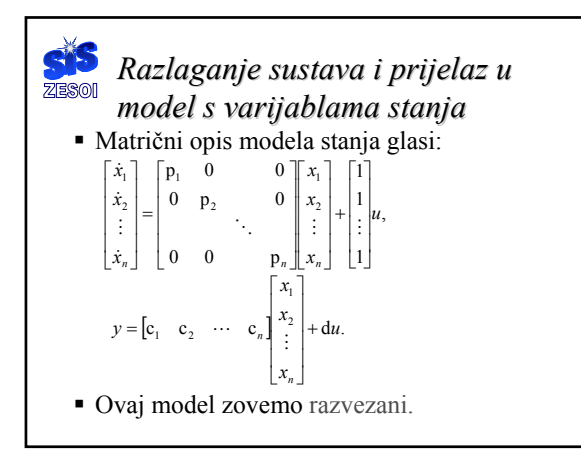

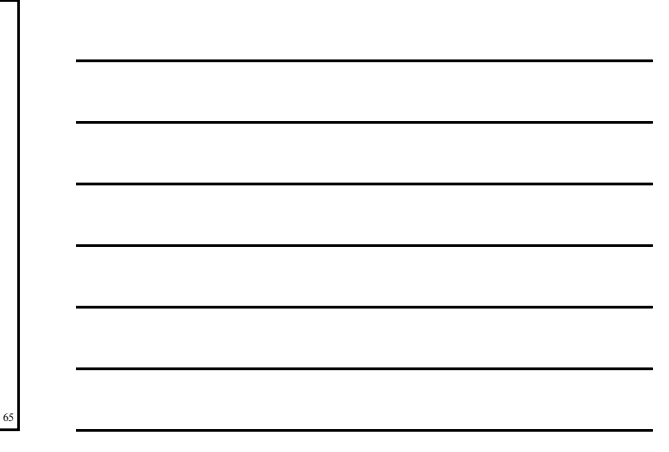

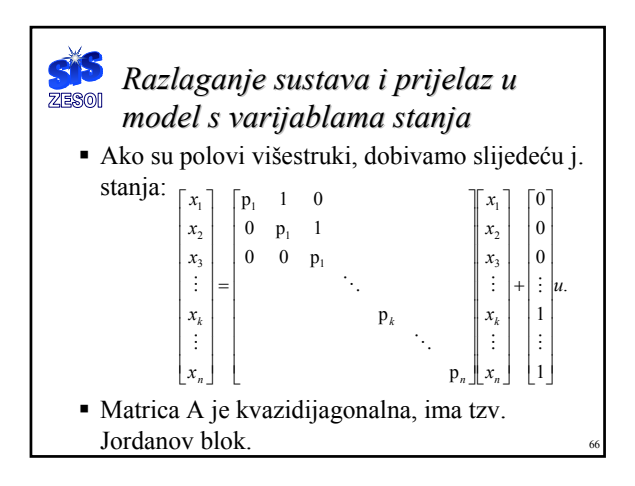

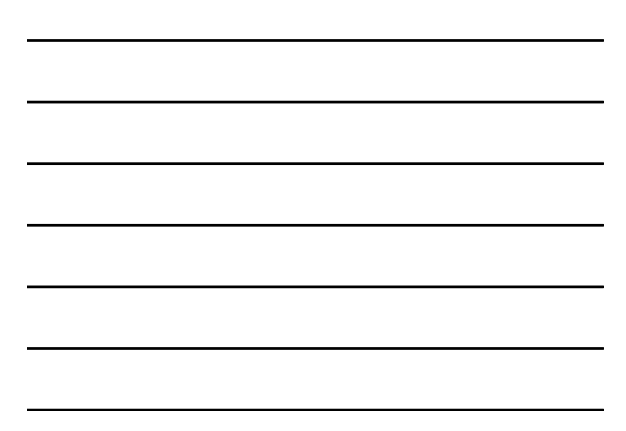

 Izlazna jednadžba ima oblik: [ ] c c c d . <sup>2</sup> 1 <sup>1</sup> <sup>2</sup> *u x x x y n <sup>n</sup>* + <sup>=</sup> <sup>M</sup> <sup>L</sup> *Razlaganje sustava Razlaganje sustava i prijelaz prijelaz u model s model svarijablama stanja varijablama stanja*

68

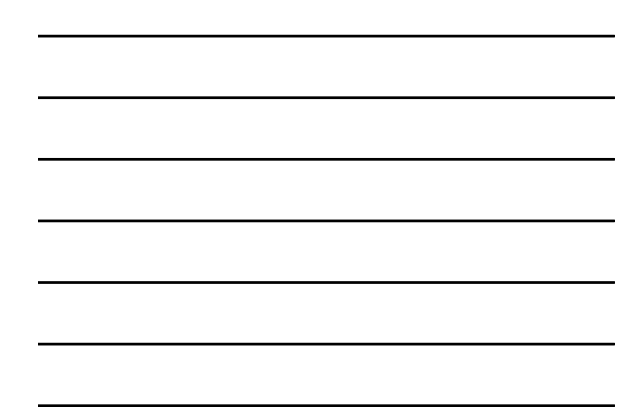

## *Transformacija varijabli stanja varijabli stanja*  $\dot{x} = Ax + Bu$   $y = Cx + Du$ . Isti sustav možemo prikazati i pomoću drugih varijabli stanja *zi* . Varijable **z** su linearna kombinacija varijabli **x**: Pretpostavimo da je sustav opisan pomoću varijabli stanja *x*<sub>i</sub>:

$$
\mathbf{x} = \mathbf{P} \mathbf{z}
$$

Matrica P ne smije biti singularna:

det  $P \neq 0$ 

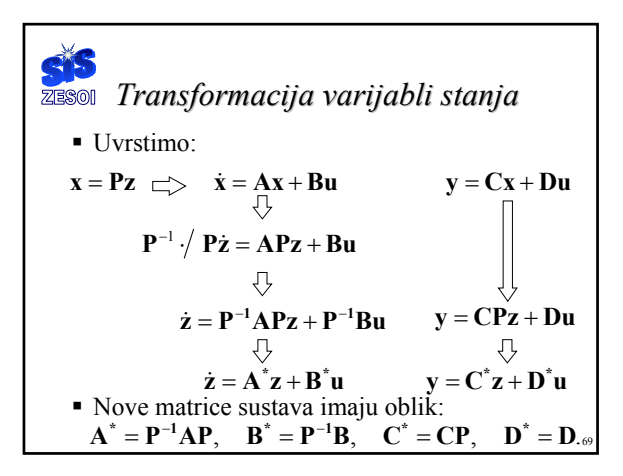

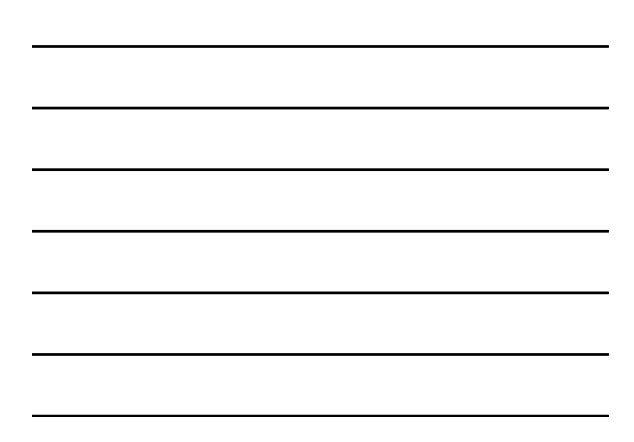

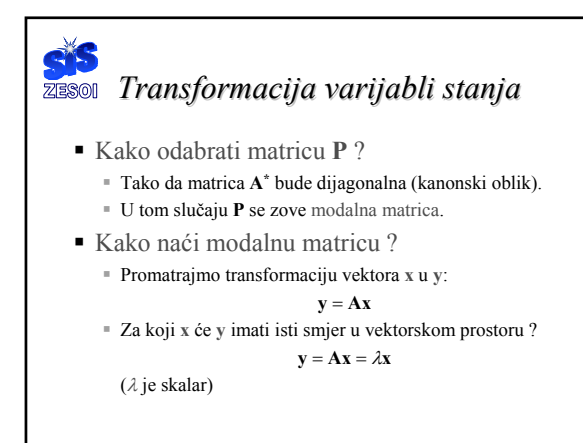

72

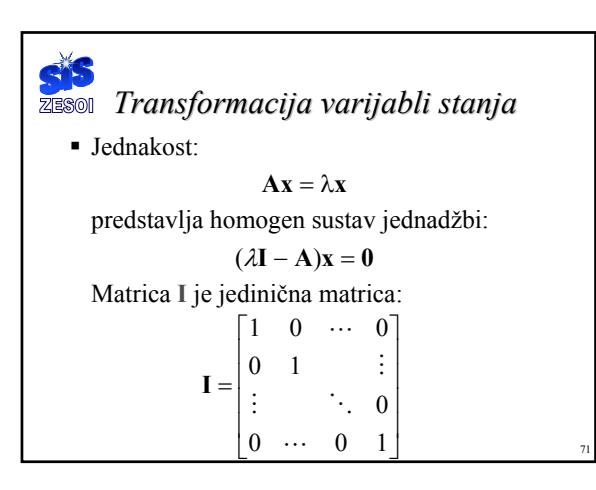

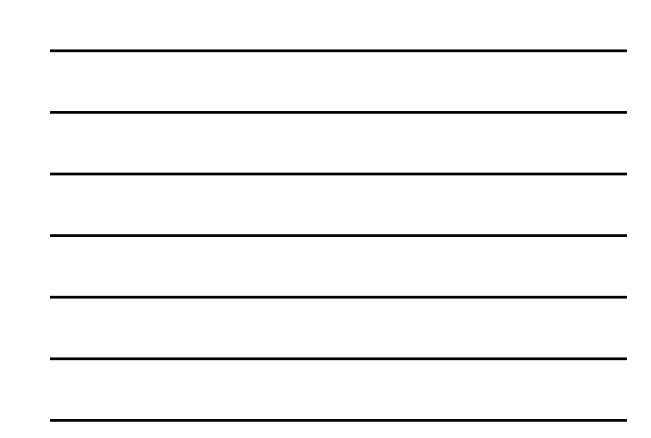

# ■ Netrivijalno rješenje  $x_k \neq 0$  dobiva se: *Transformacija varijabli stanja varijabli stanja*

 $\det (\lambda \mathbf{I} - \mathbf{A}) = 0.$ 

- Ako je matrica A dimenzija n  $\times$  n, dobiva se karakteristični polinom n−tog stupnja.
- Korjeni karakterističnog polinoma su vlastite vrijednosti matrice **A**.
- Rješenjem jednadžbe

 $(\lambda \mathbf{I} - \mathbf{A})\mathbf{x} = \mathbf{0}$ 

dobivaju se vlastiti vektori.

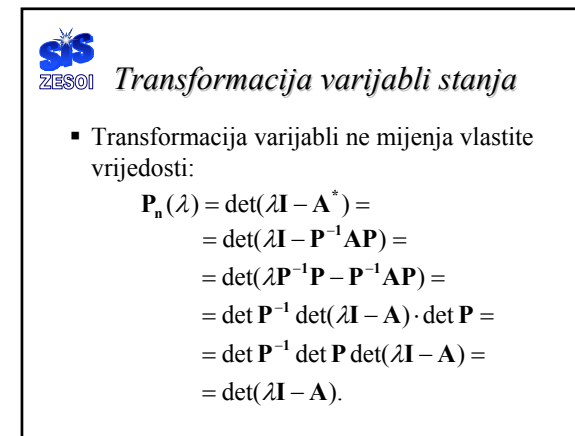

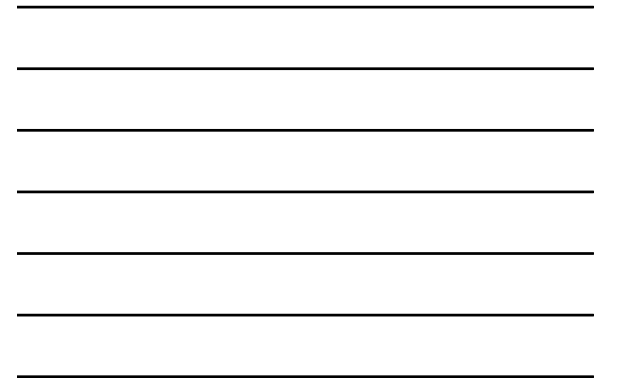

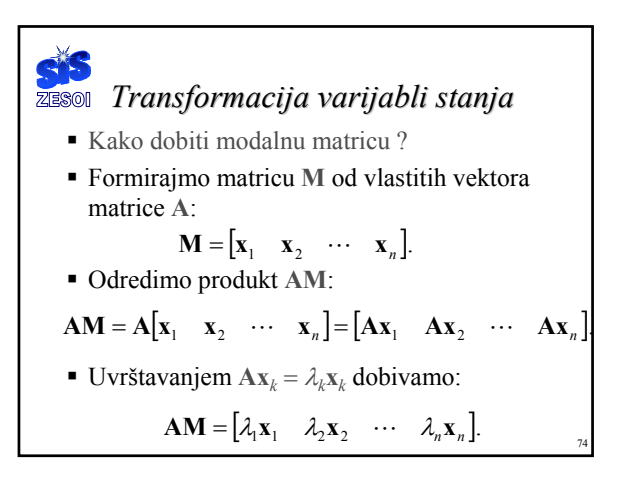

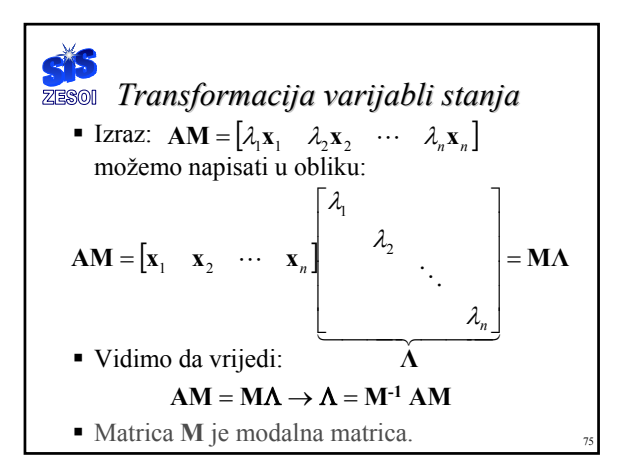

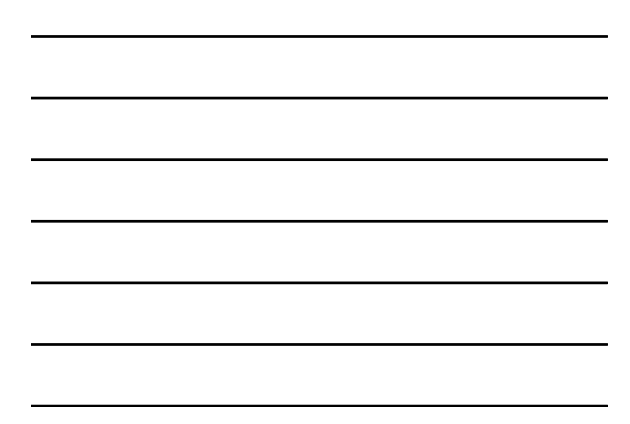

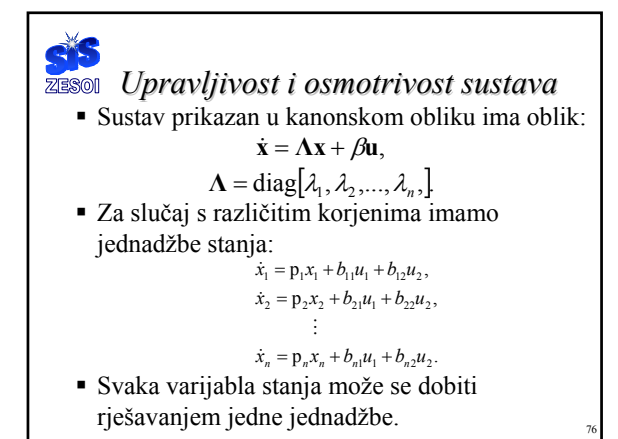

# ■ Promotrimo i-tu jednadžbu:  $\dot{x}_i = p_i x_i + b_{i1} u_1 + b_{i2} u_2, \quad i = 1, 2, ..., n$ *Upravljivost Upravljivost i osmotrivost sustava osmotrivost sustava*

- Varijabla  $x_i$  u svom odzivu ima istitravanje karakteristi čnom frekvencijom p *i*
- Početni uvjet  $x_i(0)$  istitrat će se frekvencijom p *i*
- Svaka varijabla stanja istitrava svojom frekvencijom

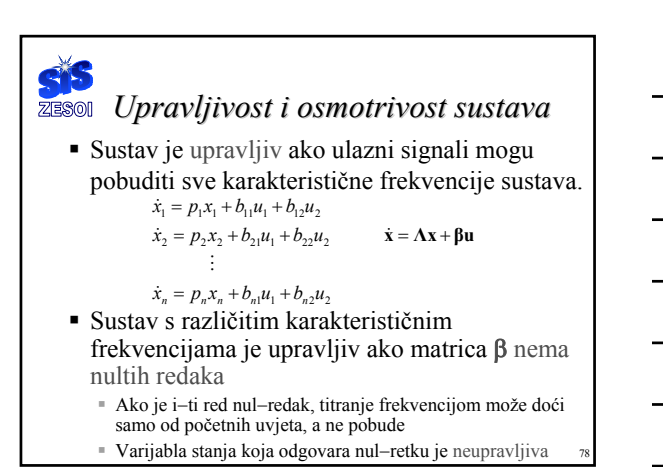

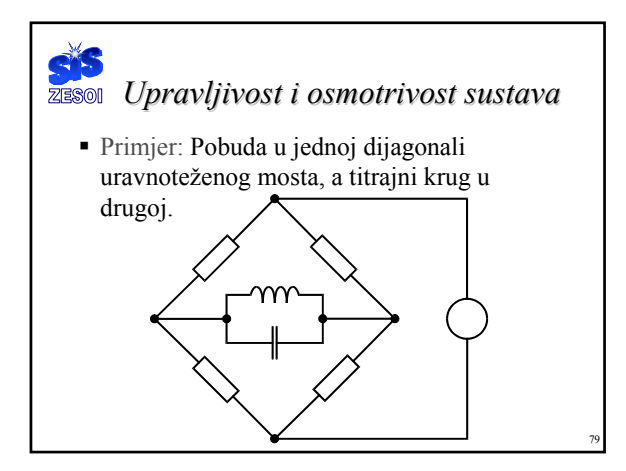

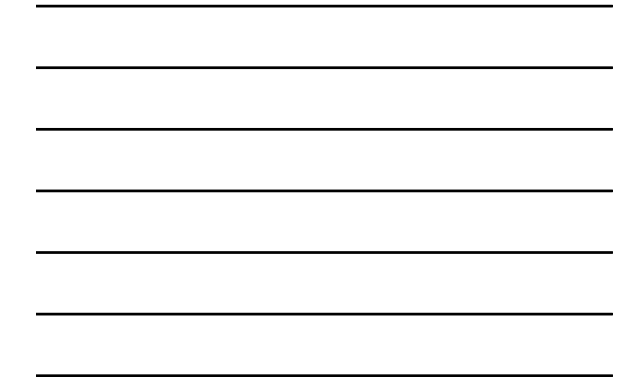

# *Upravljivost Upravljivost i osmotrivost sustava osmotrivost sustava*

- Kad matrica A ima višestruke vlastite vrijednosti, sustav je upravljiv:
	- Ako ne postoje dva Jordanova bloka koja pripadaju istim vlastitim vrijednostima.
	- Ako elementi matrice β koji odgovaraju zadnjem redu svakog Jordanovog bloka nisu jednaki nuli.
	- Ako svi elementi svakog reda matrice β, koji pripadaju jednostrukim vlastitim vrijednostima nisu jednaki nuli.

80

81

### Sustav je osmotriv ako se preko izlaza sustava mogu registrirati sve prirodne frekvencije sustava.  $y_r = \gamma_{r1} x_1 + \gamma_{r2} x_2 + \cdots + \gamma_{rn} x_n$  $y_2 = \gamma_{12}x_1 + \gamma_{22}x_2 + \cdots + \gamma_{2n}x_n$   $\mathbf{y} = \mathbf{\Gamma}\mathbf{x} + \mathbf{\Gamma}\mathbf{x}$  $y_1 = \gamma_{11}x_1 + \gamma_{12}x_2 + \cdots + \gamma_{1n}x_n$ M  $y = \Gamma x + Du$  Sustav s jednostrukim frekvencijama je osmotriv ako matrica Γ nema nultih stupaca Varijabla koja odgovara nultom stupcu je neosmotriva *Upravljivost Upravljivost i osmotrivost sustava osmotrivost sustava*

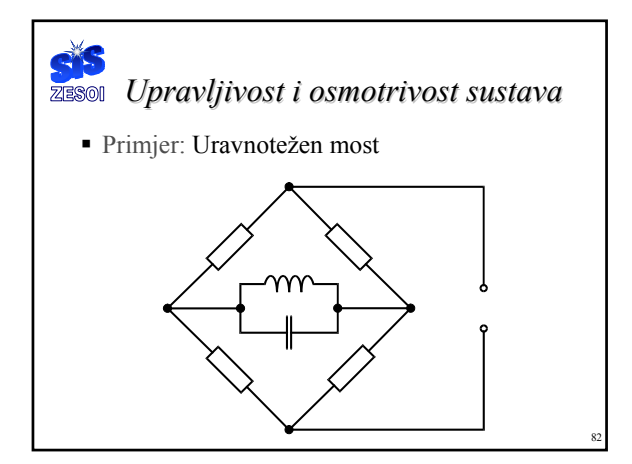

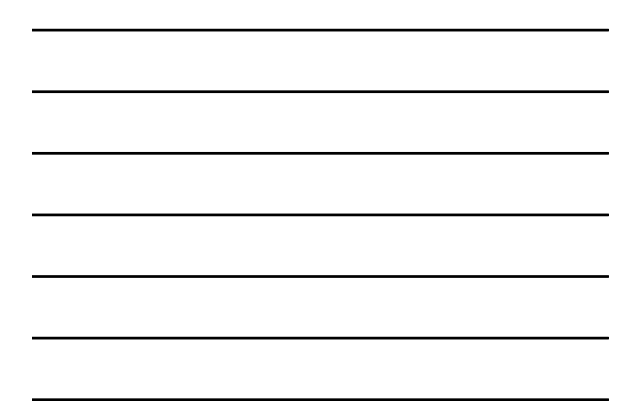

# *Upravljivost Upravljivost i osmotrivost sustava osmotrivost sustava*

- U slučaju višestrukih korjena, sustav je osmotriv:
	- Ako ne postoje dva Jordanova bloka koja pripadaju istim vlastitim vrijednostima.
	- Ako u stupcima matrice  $\Gamma$ , koji pripadaju prvom redu svakog Jordanovog bloka nisu nule.
	- $\blacksquare$  Ako u stupcima matrice Γ, koji pripadaju jednostrukim vlastitim vrijednostima nisu nule.

83

84

### U oćem slučaju, sustav možemo rastaviti na četiri podsustava: upravljiv, neupravljiv, osmotriv, neosmotriv **SUSTAV** osmotriv neosmotriv upravljiv  $\mathbf{y}_1 = \mathbf{\Gamma}_1 \mathbf{x}_1 + \mathbf{D}_1 \mathbf{u}_1$  $\dot{\mathbf{x}}_1 = \mathbf{\Lambda}_1 \mathbf{x}_1 + \mathbf{\beta}_1 \mathbf{u}_1$  $y_2 = 0$  $\dot{\mathbf{x}}_2 = \mathbf{\Lambda}_2 \mathbf{x}_2 + \beta_2 \mathbf{u}_2$ neupravljiv  $\mathbf{y}_3 = \mathbf{\Gamma}_3 \mathbf{x}_3$  $\dot{\mathbf{x}}_3 = \mathbf{\Lambda}_3 \mathbf{x}_3$  $y_4 = 0$  $\dot{\mathbf{x}}_4 = \mathbf{\Lambda}_4 \mathbf{x}_4$ *Upravljivost Upravljivost i osmotrivost sustava osmotrivost sustava*

 Kombiniranjem jednadžbi iz tablice dolazimo do jednadžbi sustava:

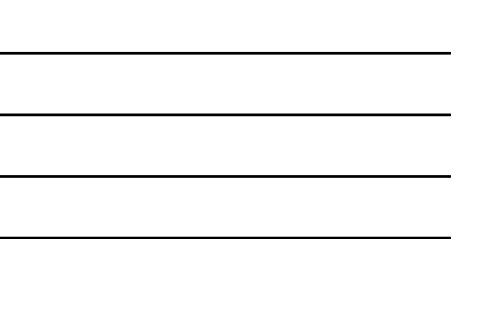

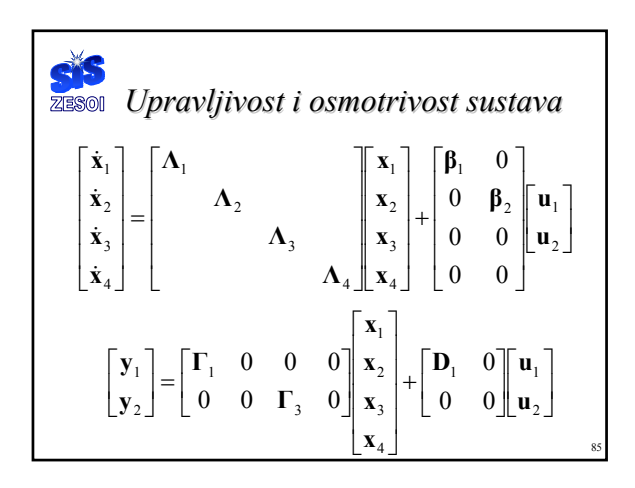

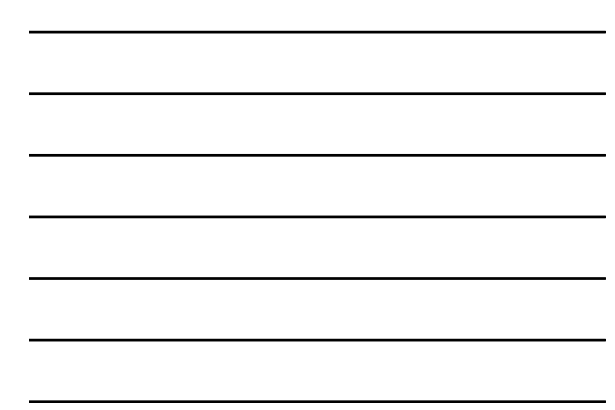

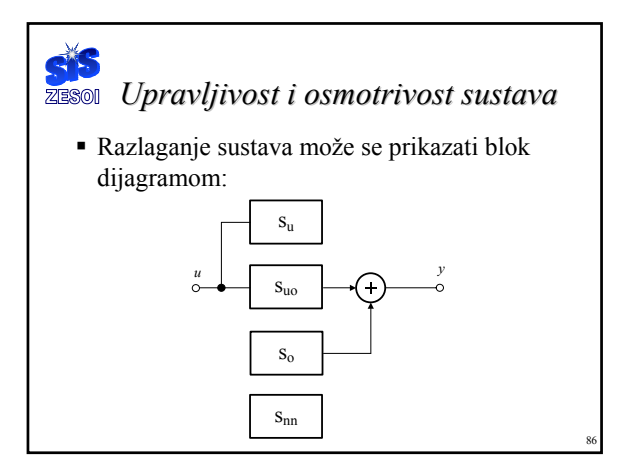

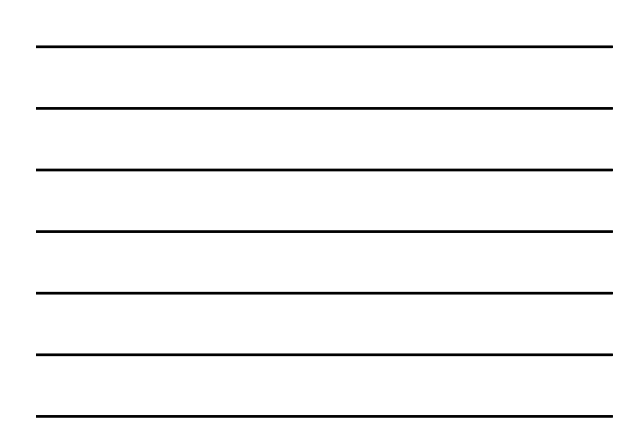

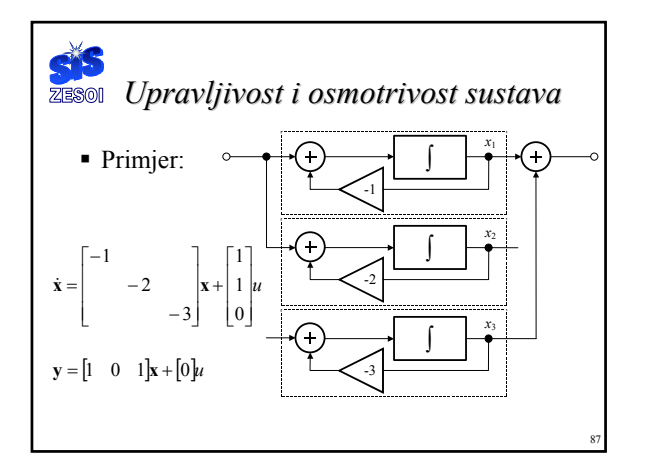

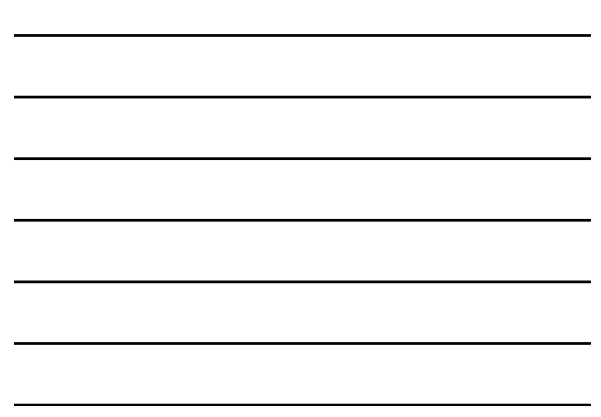